# LePont

# **QLIK QlikView Designer**

#### *REF : BIQL001*

#### *DUREE : 14h*

#### *Présentiel Classe virtuelle*

#### *PUBLIC*

Cette formation s'adresse aux chefs de projets, concepteurs, consultants, développeurs et utilisateurs finaux.

Modalités et délais d'accés : les inscriptions sont fernées 24h avant la 1ére journée de formation.

Accessibilité : Si vous avez des contraintes particulières liées à une situation de handicap, veuillez nous contacter au préalable afin que nous puissions, dans la mesure du possible, adapter l'action de formation.

#### *PREREQUIS*

Cette formation nécessite la maîtrise des concepts informatiques de base et il est recommandé de posséder des notions sur les indicateurs.

#### *MODALITES PEDAGOGIQUES*

1 poste et 1 support par stagiaire

8 à 10 stagiaires par salle

Remise d'une documentation pédagogique papier ou numérique pendant le stage

La formation est constituée d'apports théoriques, d'exercices pratiques, de réflexions et de retours d'expérience

#### *MODALITES D'EVALUATION*

Auto-évaluation des acquis par le stagiaire via un questionnaire en ligne

Attestation de fin de stage remise au stagiaire

## *OBJECTIFS PEDAGOGIQUES*

Dans le cadre de la mise en œuvre technique de la solution QLIKVIEW, cette formation assure l'appropriation de la création d'applications Qlikview et d'acquérir une méthodologie de mise en œuvre. Ceci à travers les objectifs opérationnels suivants :

- Comprendre l'architecture d'un modèle de données QlikView
- Construire de la meilleure façon possible une application QlikView
- Comprendre l'utilisation de base des objets QlikView
- Evaluer quel graphique fournira la meilleure représentation de données

### *PROGRAMME*

ARCHITECTURE QLIKVIEW

- Description générale de **Qlikview**
- Définitions et terminologie
- Composants majeurs de **Qlikview**

PRÉSENTATION DE L'INTERFACE DE QLIKVIEW

- L'interface : principes et description
- Méthodologie: les étapes à suivre
- Utiliser l'interface
- Mettre en œuvre une feuille
- Implémenter une liste déroulante
- Implémenter une table

CRÉER DES OBJETS

- Principe de création d'objets personnalisés
- Utiliser des objets
- Mettre en œuvre des tris
- Importer et exporter des données
- Créer et utiliser des onglets

EXPLOITER DES OBJETS MULTIDIMENSIONNELS

- Mettre en œuvre des tableaux pivot
- Implémenter des tableaux simples avec des expressions multiples

LES OBJETS COMPLÉMENTAIRES

- Les jauges
- Les boutons
- Les récipients
- Les objets glissière / calendrier
- Les objets liés

#### CRÉER ET GÉRER LES RAPPORTS QLIKVIEW

- Mettre en œuvre des calculs
- Implémenter des variables
- L'utilisation avancée des listes
- Mettre en œuvre la recherche associative

Version du : 21/03/2022

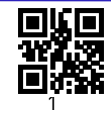

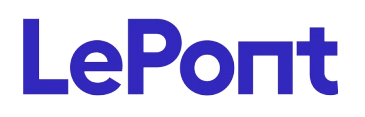

**Contactez-nous** Email

Site web **[www.lepont-learning.com](http://www.lepont-learning.com/)** Tél. : +33 (0)1 83 35 34 40 [inscription@lepont-learning.com](mailto:inscription@lepont-learning.com)

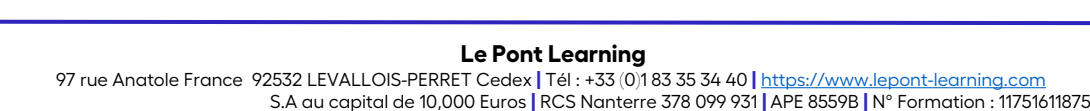